# **INSTRUCCIONES PARA LA OBTENCIÓN DE LA TARJETA UNIVERSITARIA INTELIGENTE**

#### 1. Entre en el <u>ACCESO IDENTIFICADO</u> de la UGR : <u>https://oficinavirtual.ugr.es/ai/index.jsp</u>

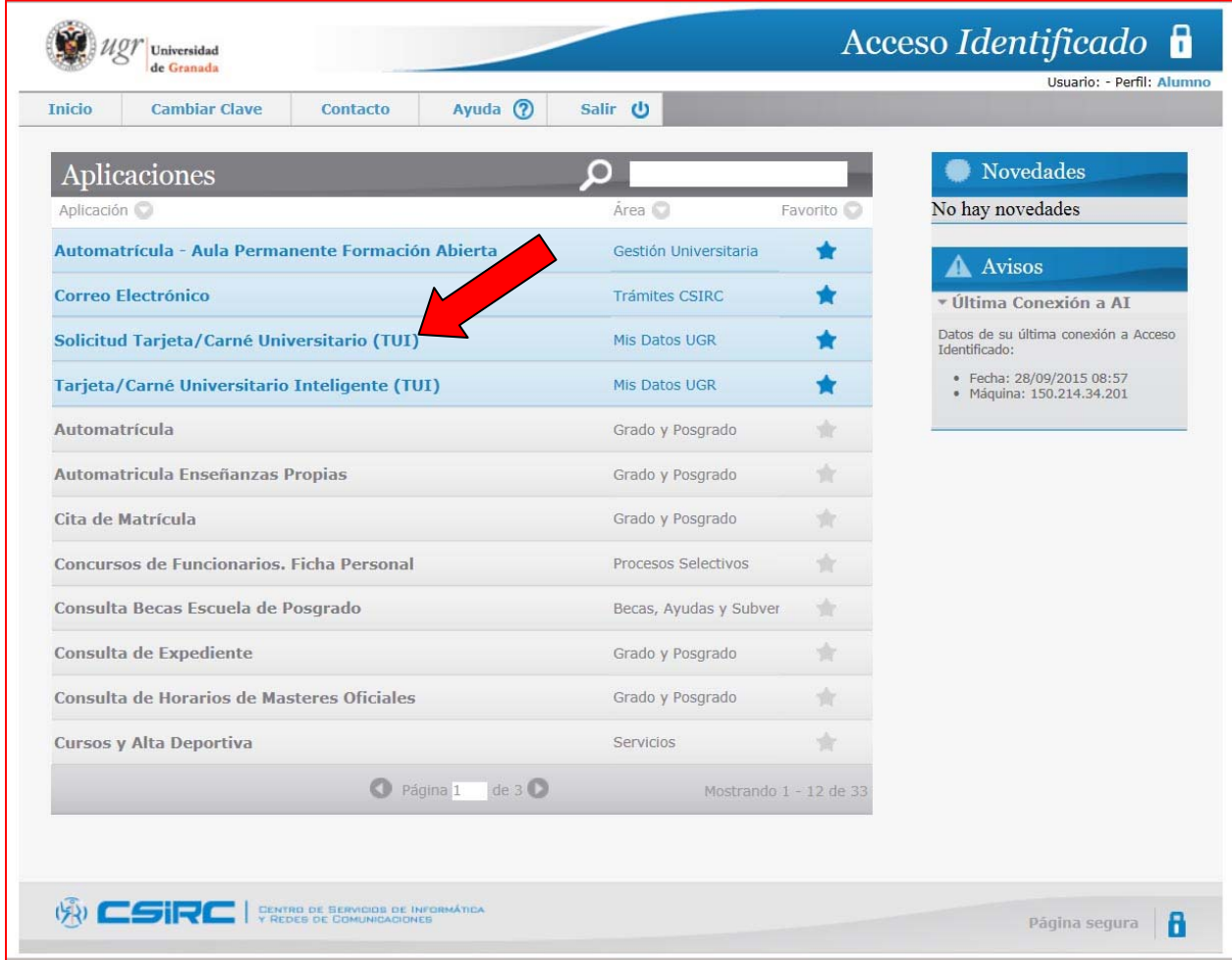

2. Seleccione "Solicitud Tarjeta/Carné Universitario (TUI)"

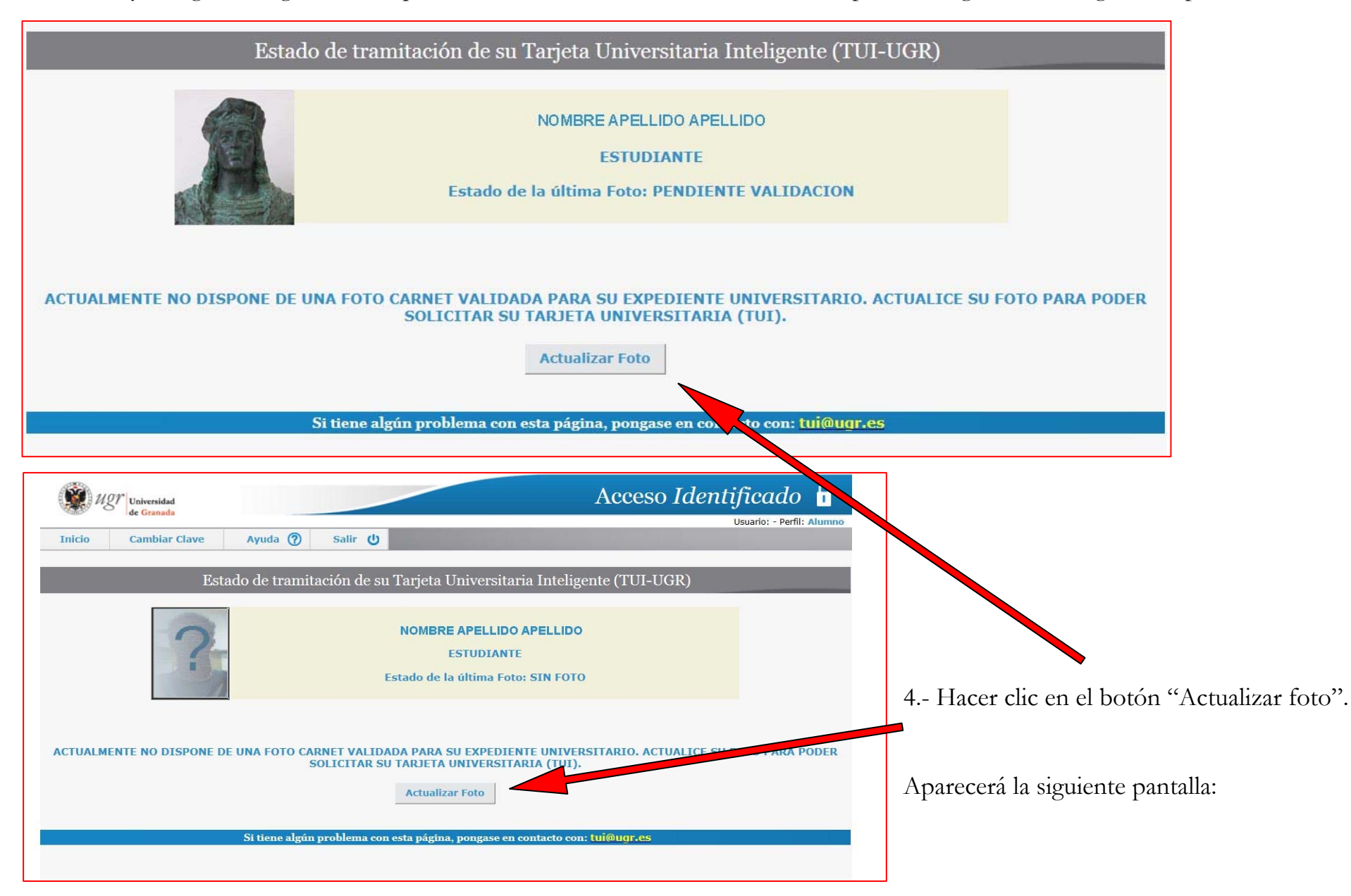

3. Si no hay fotografía asignada, o la que se ha subido todavía no se ha validado, aparecerá alguna de las siguientes pantallas:

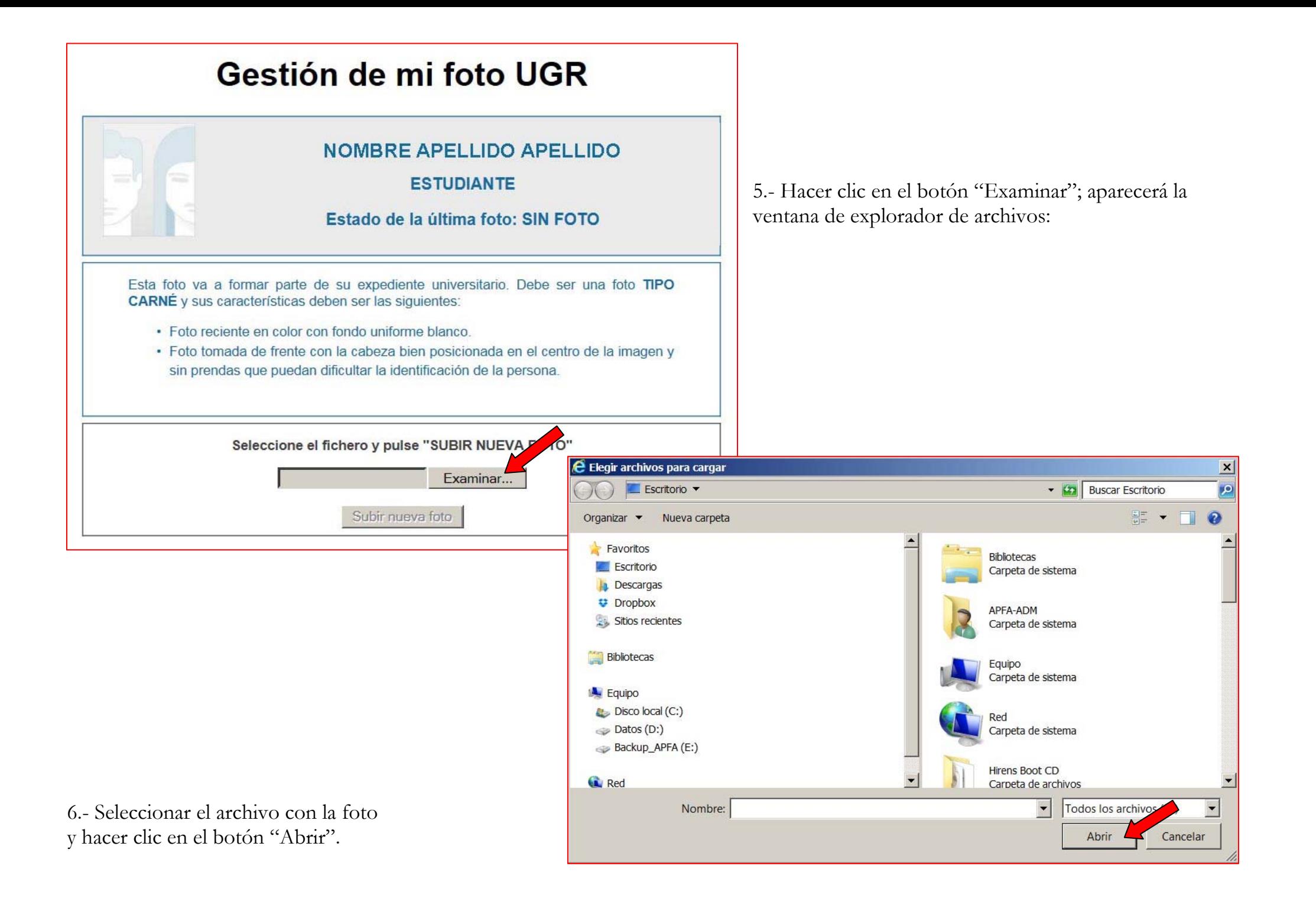

El campo reservado para el nombre de la foto aparecerá relleno:

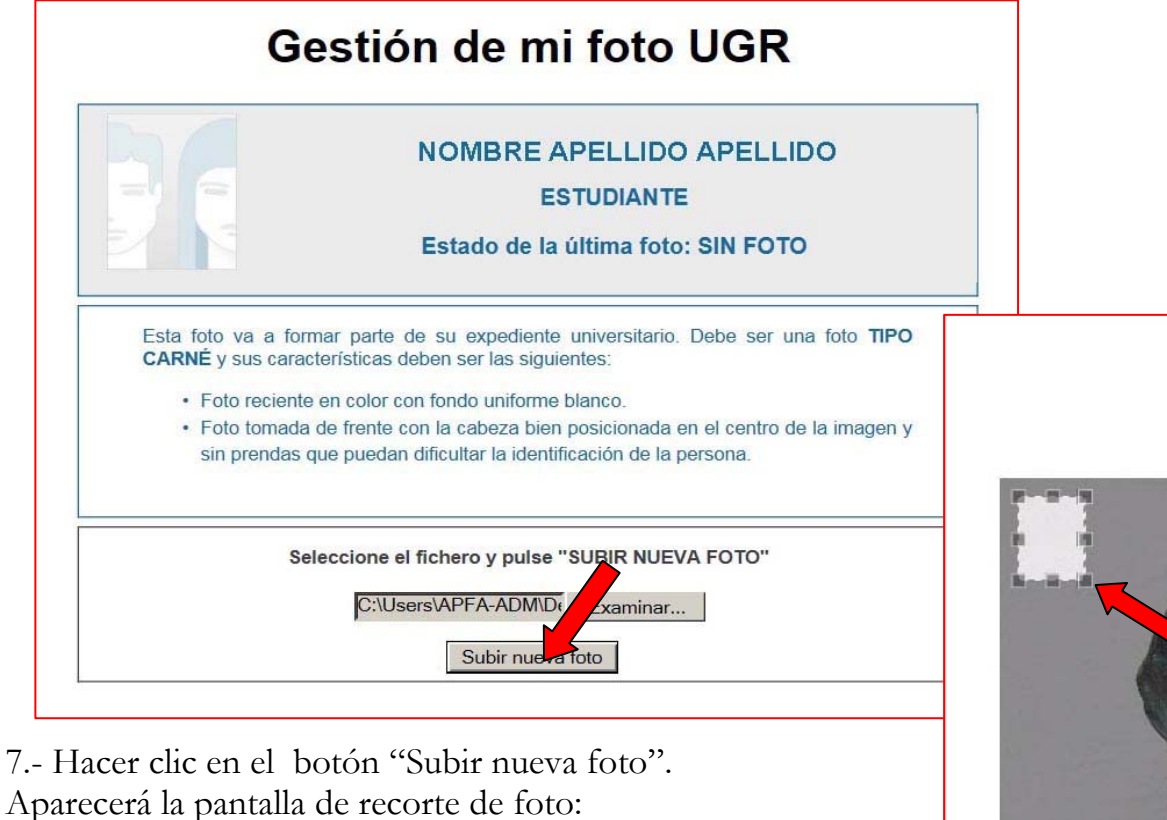

Ajuste el tamaño del cuadro a su rostro como se muestra en el ejemplo **VOLVER CONTINUAR**  $\epsilon$ 

Recorte de foto

8.- Tirar de los manejadores para ajustar el tamaño del cuadro (proporciones restringidas).

OJO: dejar espacio en blanco entre el borde de la cabeza y el borde de la foto, tal como se muestra en la siguiente pantalla:

# **Recorte de foto**

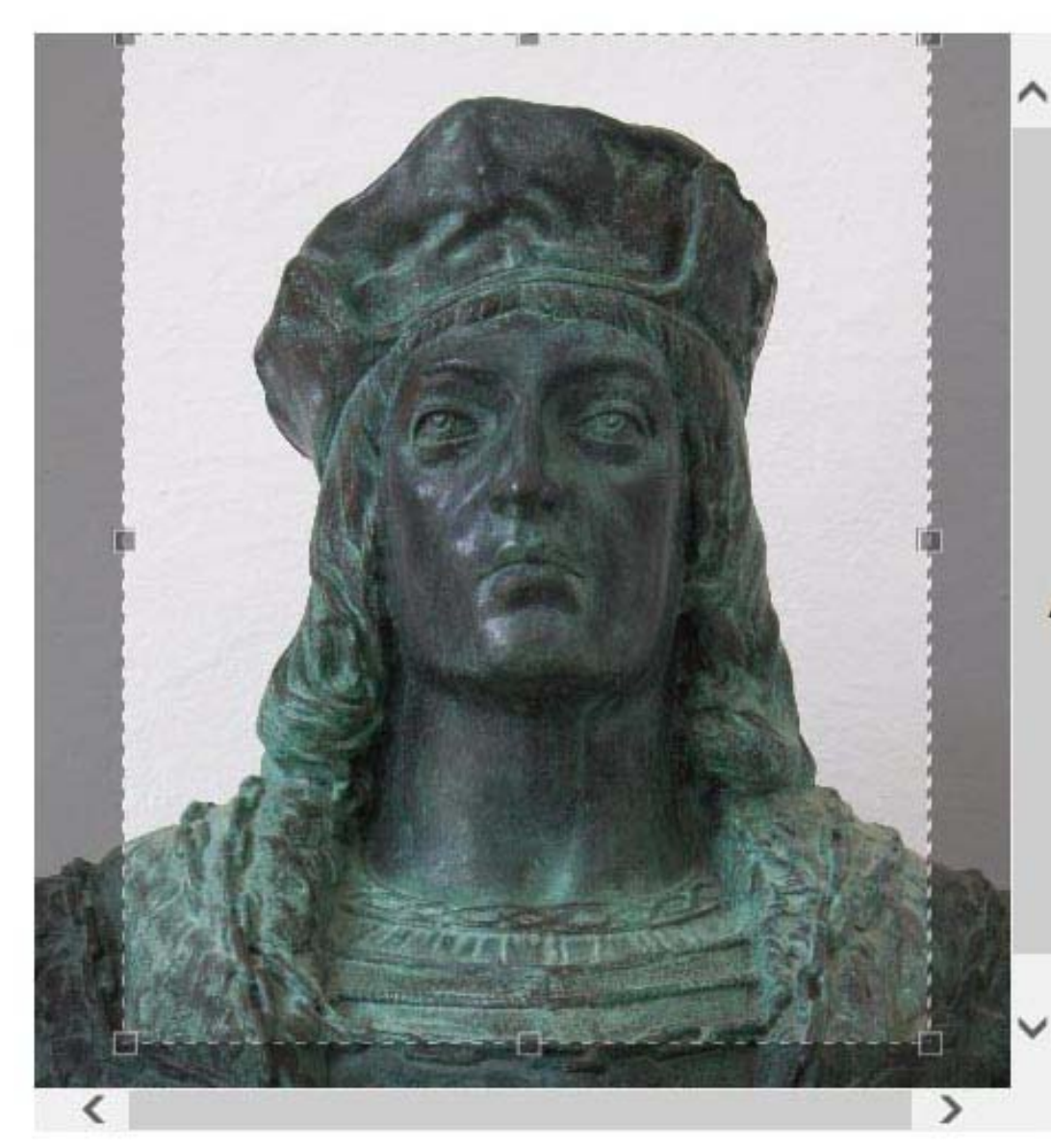

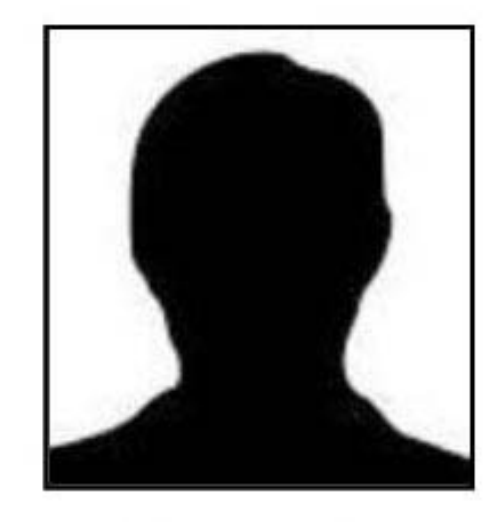

Ajuste el tamaño del cuadro a su rostro como se muestra en el ejemplo

CONTINUAR **VOLVER** 

9.- Hacer clic en el botón "Continuar". Aparecerá la siguiente pantalla:

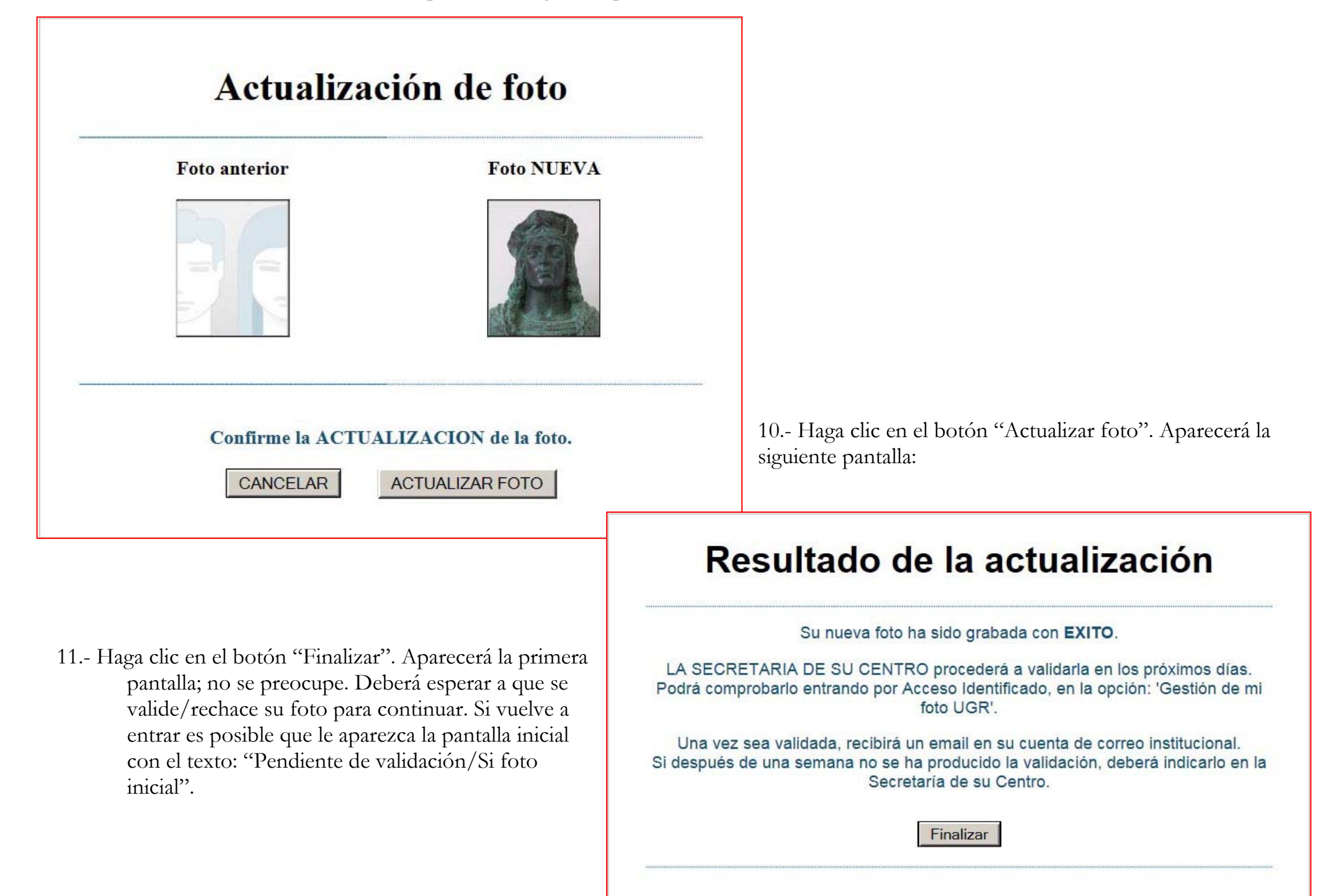

#### 12.- Una vez validada la foto aparecerá la siguiente pantalla

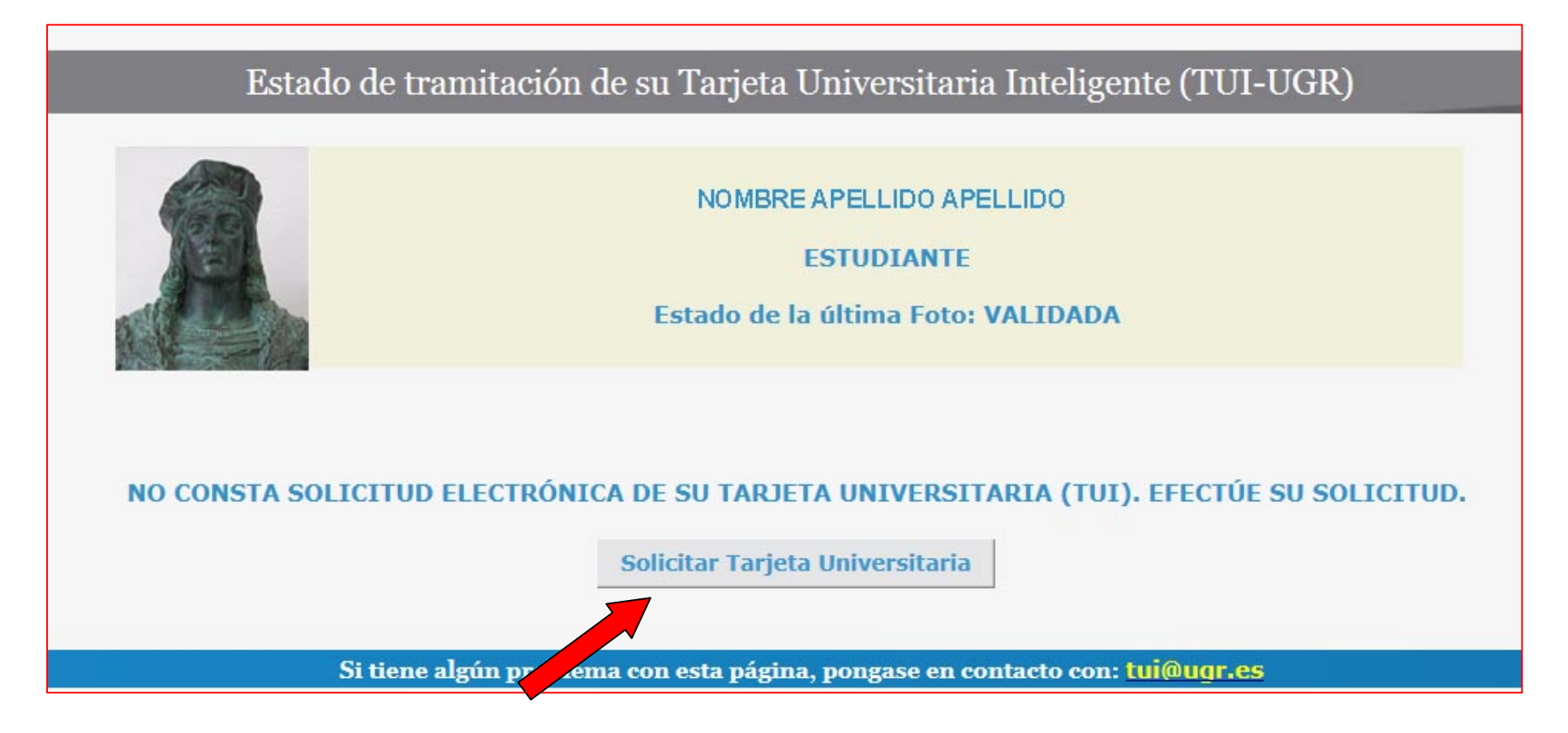

13.- Hacer clic en el botón "Solicitar Tarjeta Universitaria".

En caso de que el nombre sea demasiado largo aparecerá la siguiente pantalla:

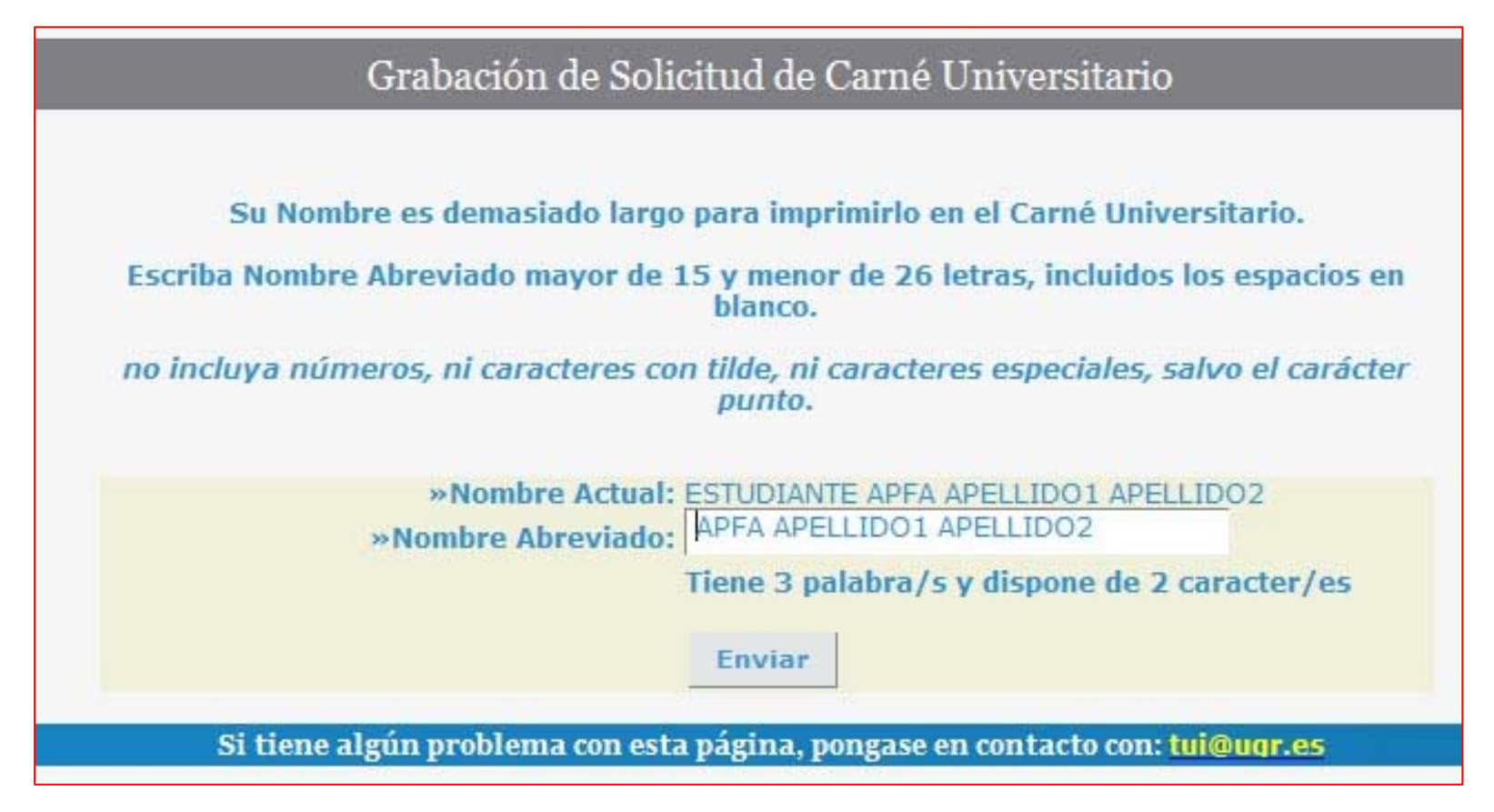

Si todo está correcto aparecerá la siguiente pantalla:

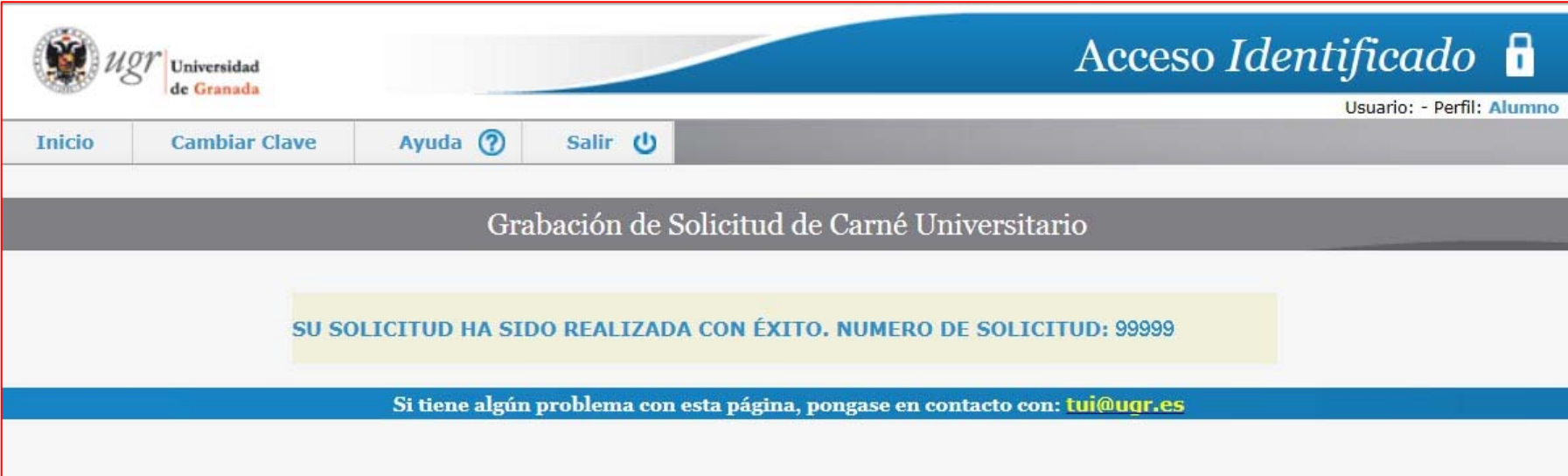

A partir de este momento hay que esperar a que el CSRIC envie la TUI a la sede del APFA donde se podrá recoger cuando se informe que está disponible.

## **REQUISITOS PARA LA VALIDACIÓN DE LA FOTO:**

Las fotografias deben cumplir los siguientes requisitos para ser validadas:

"Una fotografía reciente en color del rostro del solicitante, tamaño 32 por 26 milímetros, con fondo uniforme blanco y liso, tomada de frente con la cabeza totalmente descubierta y sin gafas de cristales oscuros o cualquier otra prenda que pueda impedir o dificultar la identificación de la persona."

Se podrán rechazar las fotografias, además de por no cumplir los requisitos expuestos arriba, por los siguientes motivos:

- Falta de nitidez
- -Rostro no identificable
- $\overline{\phantom{a}}$ Posición de la cara no centrada (cara cortada por los bordes)
- -Dimensiones de la cara no adecuadas
- -No es la persona que se indica.

## **IMPORTANTE:** PARA EVITAR QUE SU FOTOGRAFÍA SEA RECHAZADA ASEGÚRESE QUE TIENE CALIDAD SUFICIENTE; LAS FOTOGRAFIAS HECHAS CON UN TELEFONO MOVIL NO SUELEN SERVIR.